# Proteo Códigos G

## **CÓDIGO G Torno Fresa**

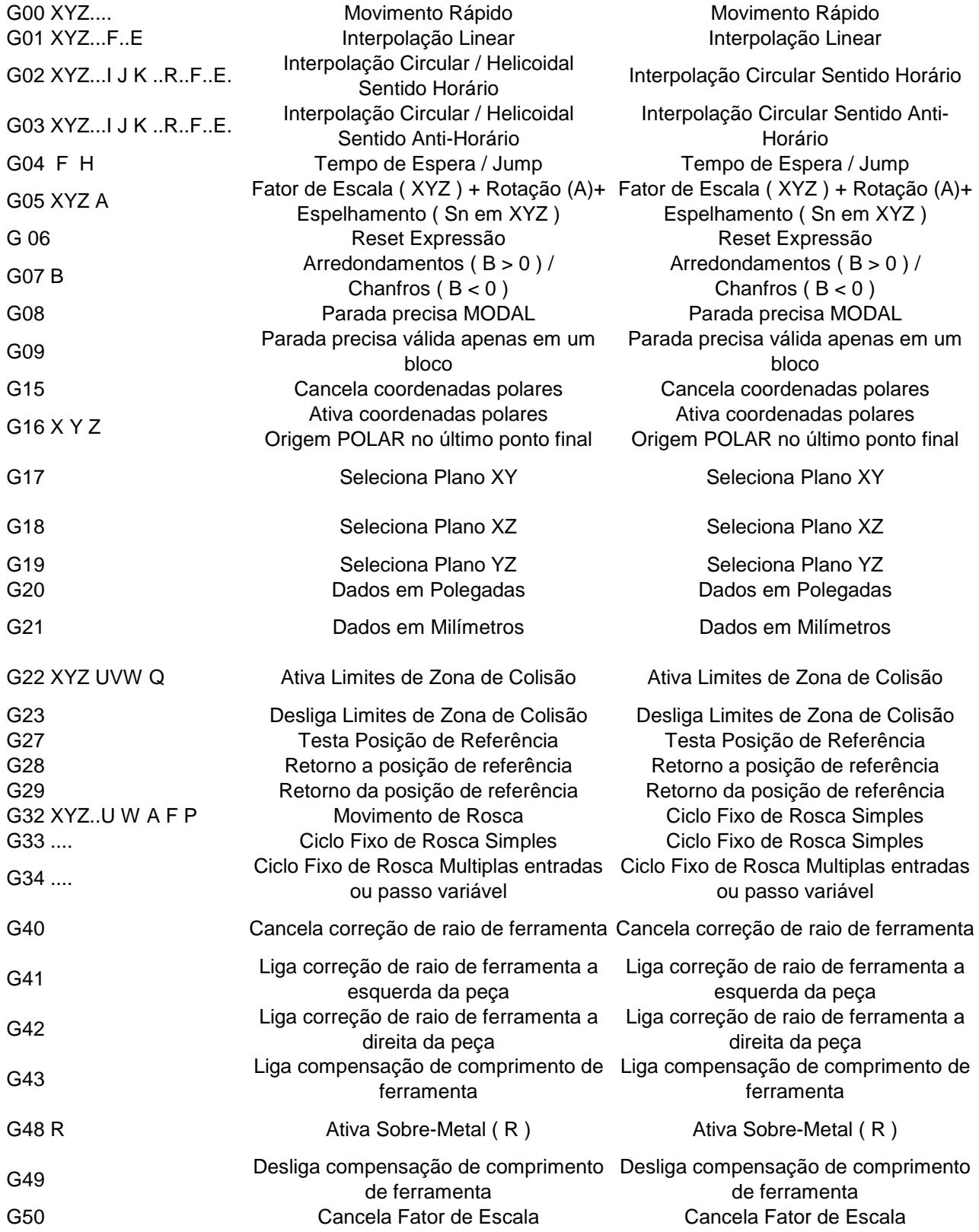

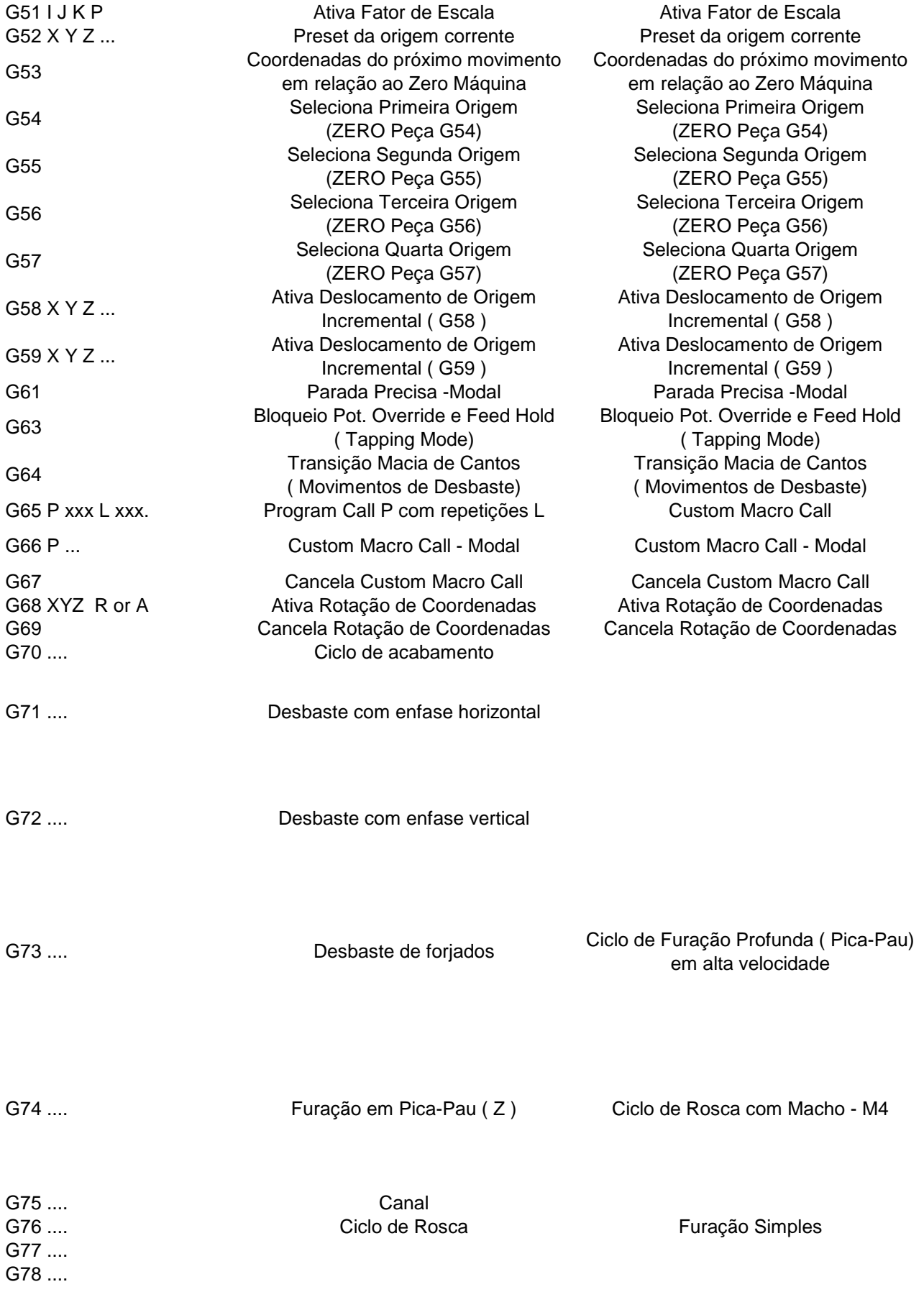

G79 ....

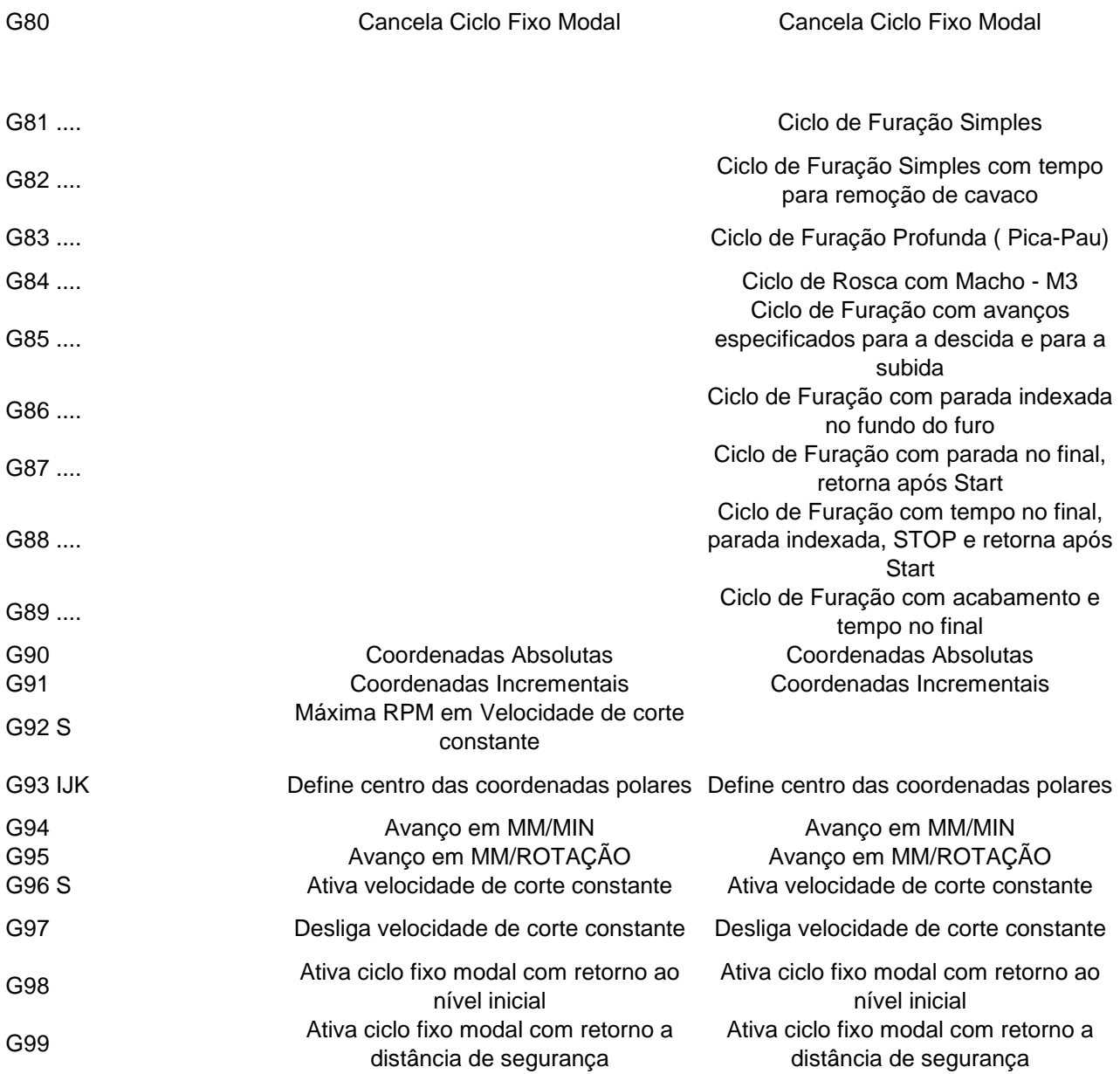

### \*\*\* = EM DESENVOLVIMENTO

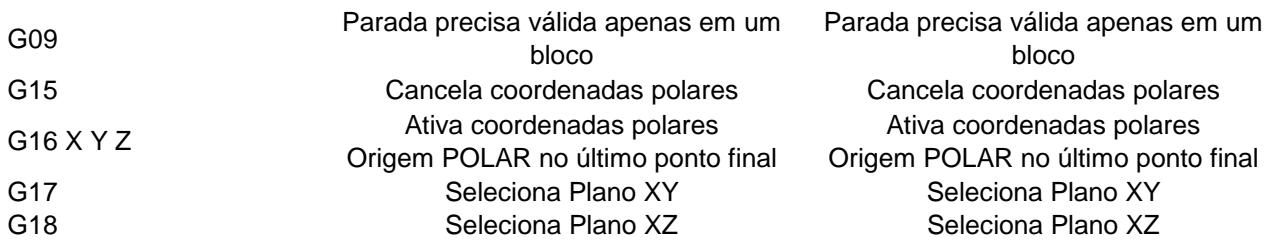

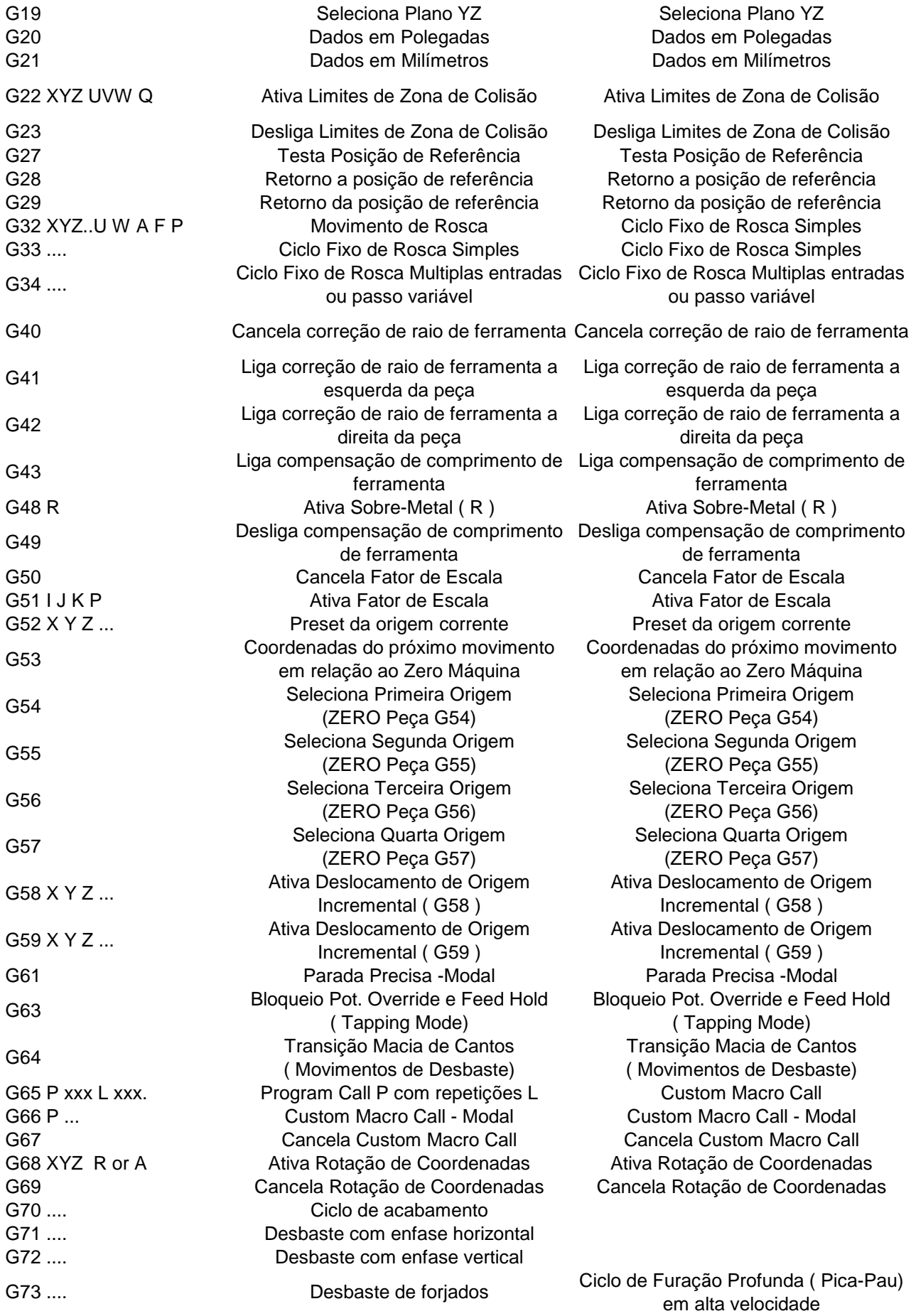

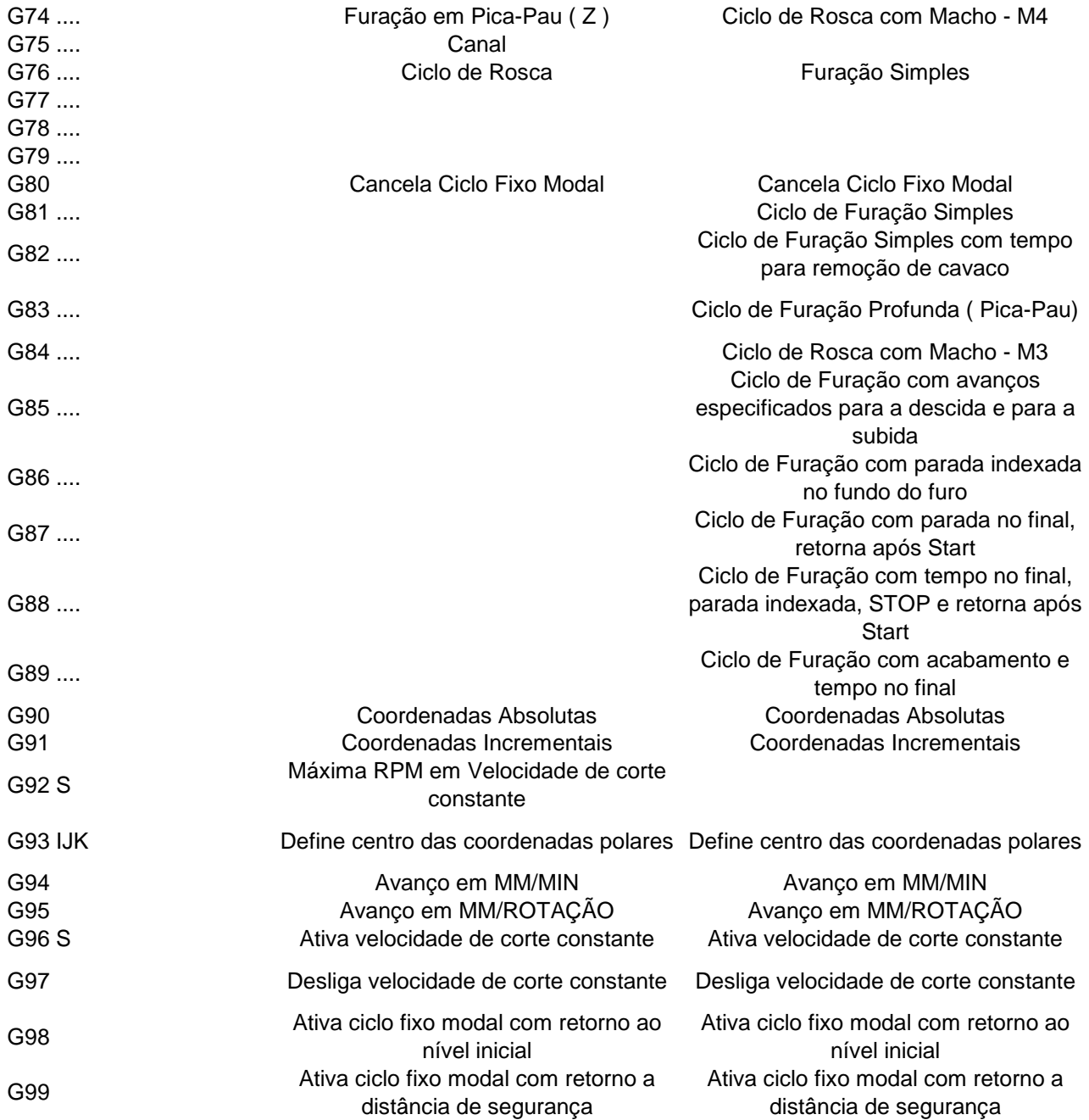

\*\*\* = EM DESENVOLVIMENTO

## Proteo Funções M

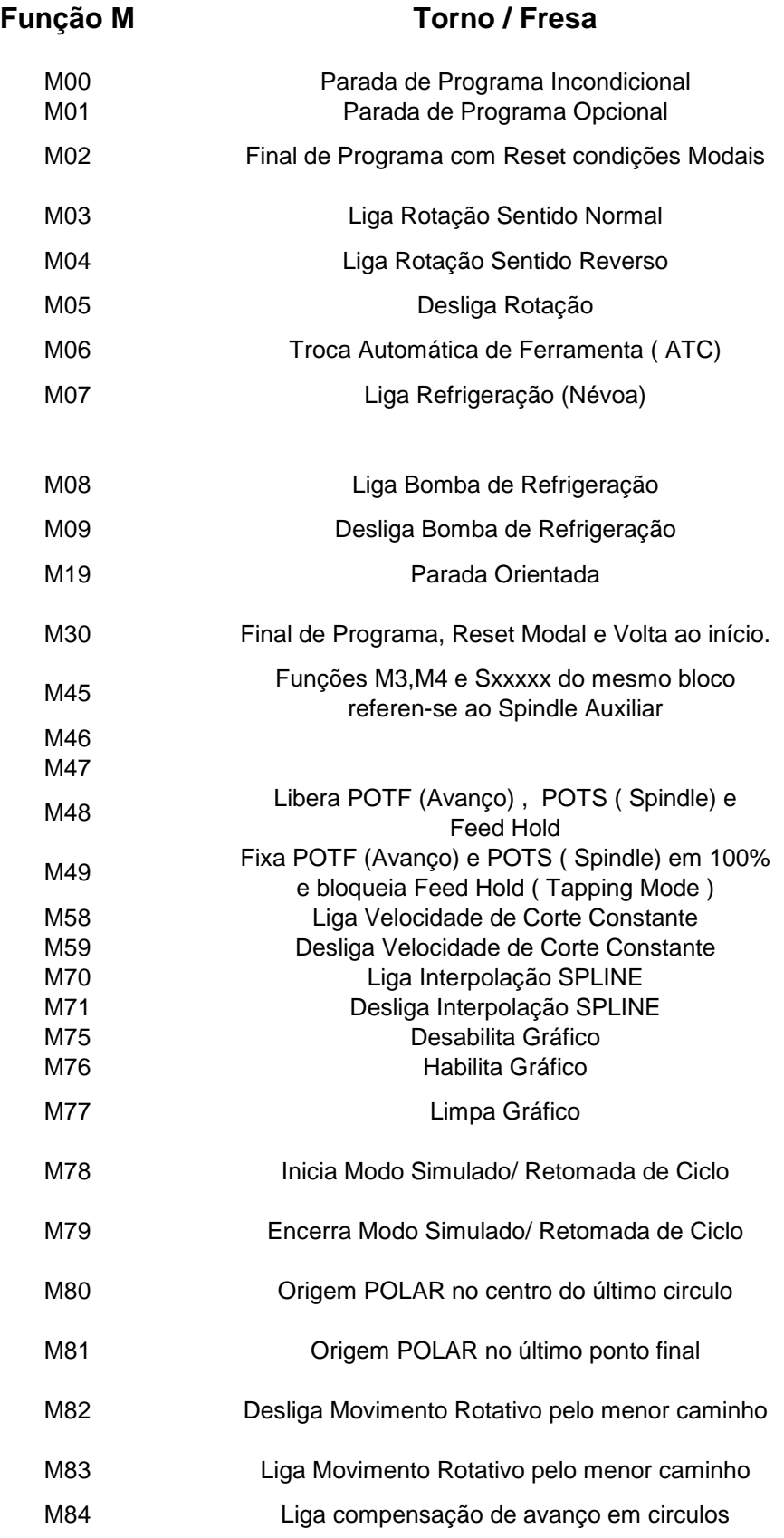

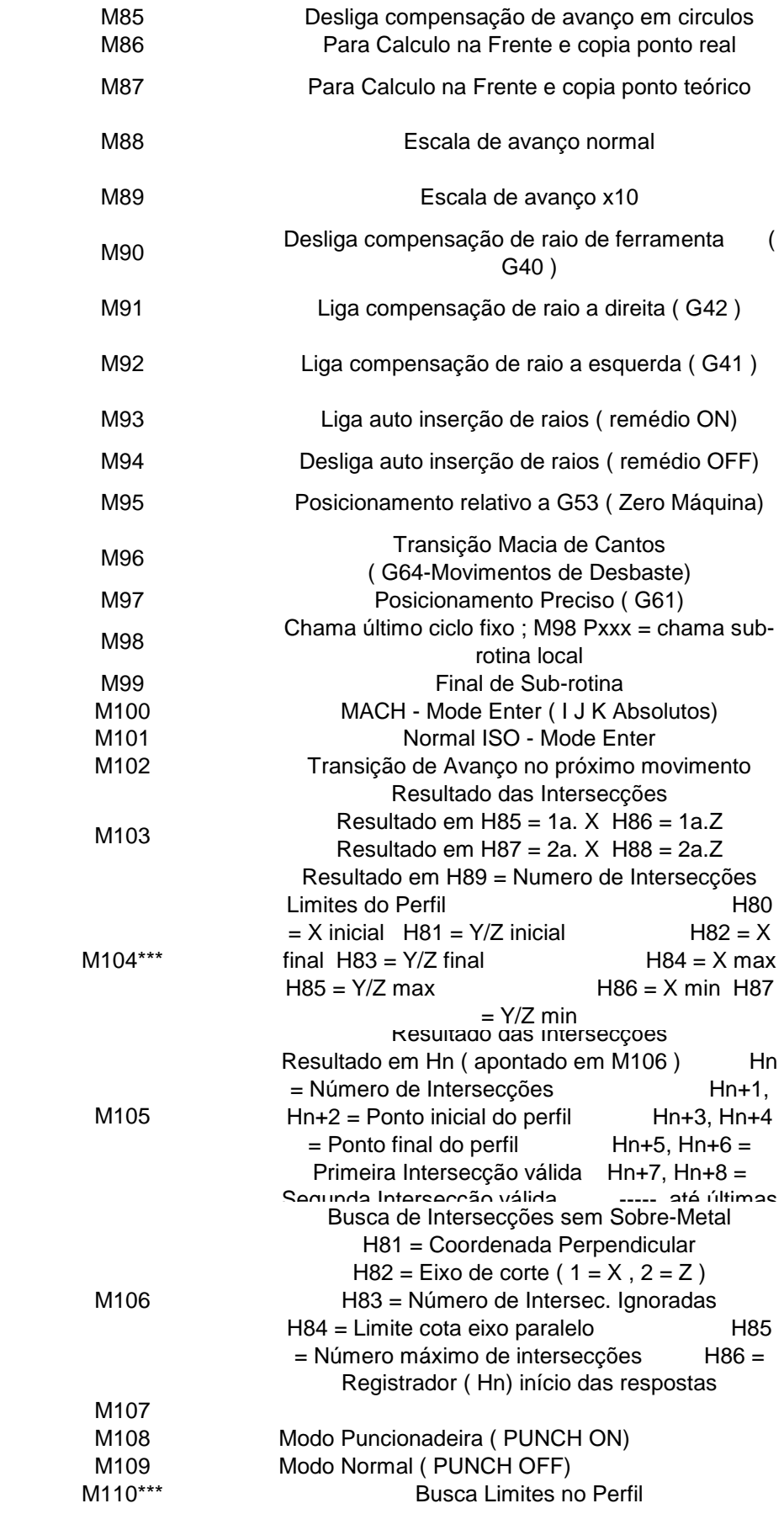

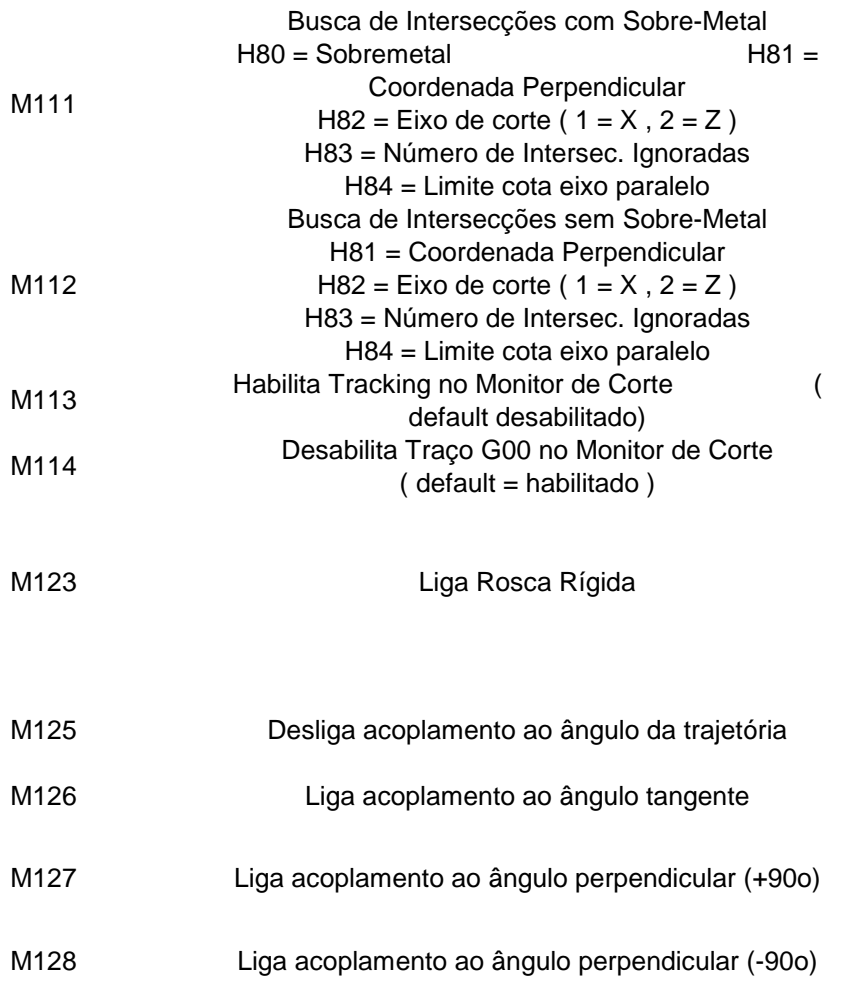

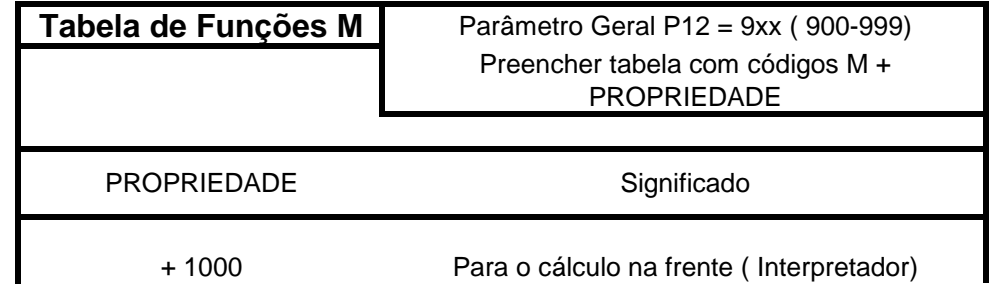

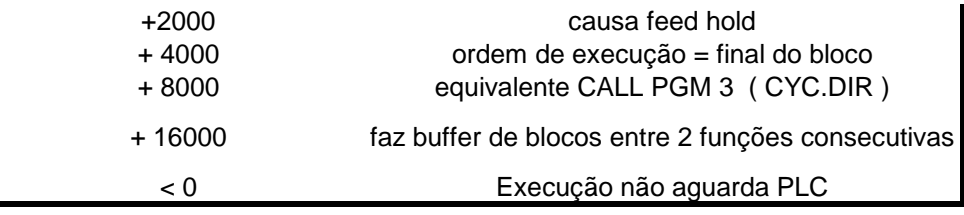